## **Generating DARS report in A1**

Before generating an A1 DARS report, you must load the DARS template in A1 diagram and provide the template with relevant data.

To load the DARS template in A1

- 1. Select the Architecture Description from the Containment tree and open its Specification window.
- 2. Click the Load DARS Template button to load DARS template.

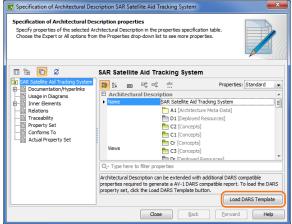

3. Fill in the extension property values for the A1 DARS report.

|                                                                                                    | Specification of Architectural Description SAR Satellite Aid Tracking System |                        |  |
|----------------------------------------------------------------------------------------------------|------------------------------------------------------------------------------|------------------------|--|
| Specification of DARS Template properties<br>Specify properties of the selected DARS Template in the properties specification table. Choose the<br>Expert or All options from the Properties drop-down list to see more properties. |                                                                              |                        |  |
| 🗊 🕆 🖸 🖉 SAR Satellite Aid Tracking System                                                                                                    |                                                                              |                        |  |
| SAR Satellite Aid Tracking System                                                                                                    |                                                                              | Properties: Standard 🗨 |  |
| Usage in Diagrams                                                                                                    | E Architecture Identification                                                | A                      |  |
| H-D Inner Elements                                                                                                    | Date Completed                                                               | Jan 15, 2015           |  |
| Relations                                                                                                    | Version                                                                      |                        |  |
| Traceability                                                                                                    | Registration Date                                                            |                        |  |
| Actual Property Set                                                                                                    | Suspended Date                                                               |                        |  |
|                                                                                                    | Approval Date                                                                |                        |  |
| i 🗈 Conforms To                                                                                                    | Last Modified Date                                                           |                        |  |
|                                                                                                    | Valid Until Date                                                             |                        |  |
|                                                                                                    | Validation Date                                                              |                        |  |
|                                                                                                    | Description                                                                  |                        |  |
|                                                                                                    | Approval Status                                                              | not approved           |  |
|                                                                                                    | Granularity Level                                                            | global                 |  |
|                                                                                                    | Implementability                                                             | real                   |  |
|                                                                                                    | Completion Status                                                            |                        |  |
|                                                                                                    | Document Access Level                                                        | DARS public 📃          |  |
|                                                                                                    | Architecture URL                                                             |                        |  |
|                                                                                                    | Methodologies Used                                                           |                        |  |
|                                                                                                    | Architecture Name                                                            |                        |  |
|                                                                                                    | Security Classification                                                      | confidential 🗸         |  |
|                                                                                                    | Q- Type here to filter properties                                            |                        |  |
| Close Back Eorward Help                                                                                                    |                                                                              |                        |  |

To generate DARS report use standard Generating document based reports procedure.